# Package 'parlitools'

January 12, 2020

Type Package

Title Tools for Analysing UK Politics

Version 0.4.1

Maintainer Evan Odell <evanodell91@gmail.com>

Description Provides various tools for analysing UK political data, including election result datasets, hexagonal cartograms and functions to retrieve council member data.

URL <https://docs.evanodell.com/parlitools>,

<https://github.com/EvanOdell/parlitools/>

BugReports <https://github.com/EvanOdell/parlitools/issues>

License MIT + file LICENSE

LazyData TRUE

**Depends**  $R(>= 3.3.0)$ 

Imports hansard, mnis, dplyr, stringi, sf, snakecase, readr

RoxygenNote 7.0.2

Encoding UTF-8

Suggests knitr, rmarkdown, testthat, covr, rgdal, devtools, leaflet, htmltools, cartogram, htmlwidgets, ggplot2, tibble, janitor

VignetteBuilder knitr

NeedsCompilation no

Author Evan Odell [aut, cre] (<https://orcid.org/0000-0003-1845-808X>)

Repository CRAN

Date/Publication 2020-01-12 22:00:02 UTC

# R topics documented:

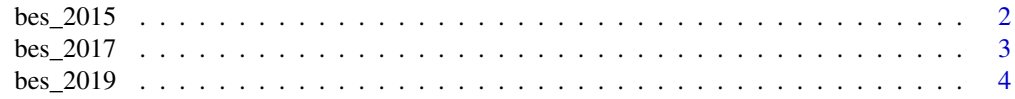

<span id="page-1-0"></span>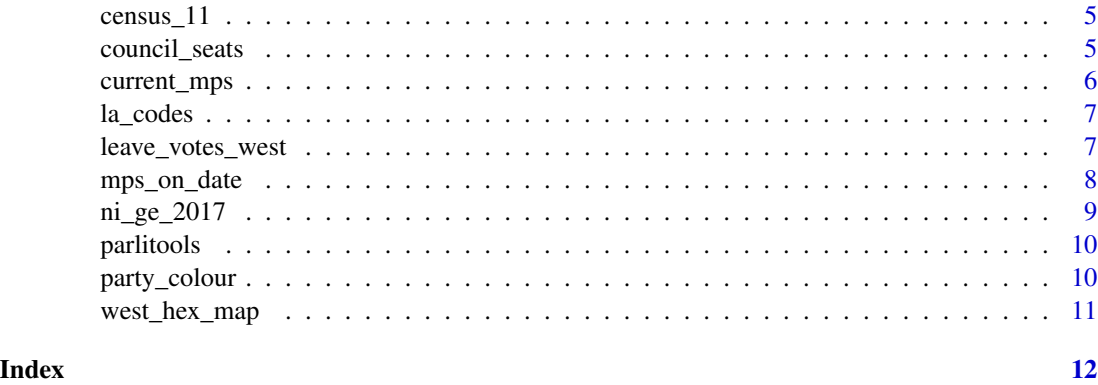

<span id="page-1-1"></span>

bes\_2015 *2015 General Election Results*

# Description

A tibble with the British Election Study 2015 Constituency Results Version 2.21.

# Usage

bes\_2015

# Format

A tibble, containing 650 rows and 92 columns. For full details on the included variables see the vignette: <http://docs.evanodell.com/parlitools/articles/bes-2015.html>

#### Details

A tibble with constituencies results from the British Election Study 2015. Census data from the BES has been moved to the [census\\_11](#page-4-1) dataset, and can be linked through the with the pano, ons\_const\_id and constituency\_name variables. Only contains detailed results from Great Britain; the only data included on Northern Irish constituencies is the party that won the seat.

Variable names have been converted to snake\_case and variables have been converted to appropriate R classes. If using in publications, please cite as below:

#### Source

http://www.britishelectionstudy.com/data-object/2015-bes-constituency-results-with-census-and-cand

# References

Fieldhouse, Edward, Jane Green, Geoffrey Evans, Hermann Schmitt, Cees van der Eijk, Jonathan Mellon, and Christopher Prosser. "British Election Study, 2015: General Election Results Dataset," 2015. doi:10.13140/RG.2.1.1162.1844.

<span id="page-2-0"></span> $b$ es $\angle$ 2017 3

# See Also

bes\_2017 bes\_2019 census\_2011

<span id="page-2-1"></span>

# bes\_2017 *2017 General Election Results*

# Description

A tibble with the British Election Study 2017 Constituency Results Version 1.0.

# Usage

bes\_2017

# Format

A tibble, containing 650 rows and 123 columns. For full details on the included variables see the vignette: <http://docs.evanodell.com/parlitools/articles/bes-2017.html>

# Details

A tibble with Great Britain constituencies results from the 2017 General Election. This data can be linked to 2011 census information in [census\\_11](#page-4-1) with the pano, ons\_const\_id and constituency\_name variables. There are

Variable names have been converted to snake\_case and variables have been converted to appropriate R classes. If using in publications, please cite as below:

# Source

http://www.britishelectionstudy.com/data-object/2017-bes-constituency-results-with-census-and-cand

# References

Fieldhouse, E., J. Green., G. Evans., H. Schmitt, C. van der Eijk, J. Mellon & C. Prosser (2017) British Election Study 2017 Constituency Results file, version 1.0.

# See Also

bes\_2015 bes\_2019 census\_2011

<span id="page-3-0"></span>

#### Description

A tibble with the 2019 UK General Election results, taken from the House of Commons library and the Democracy Club crowd-sourced data on candidates.

# Usage

bes\_2019

# Format

A tibble, containing 650 rows and 98 columns. For full details on the included variables see the vignette: <http://docs.evanodell.com/parlitools/articles/bes-2019.html>

# Details

A tibble with Great Britain constituencies results from the 2019 General Election. This data can be linked to 2011 census information in [census\\_11](#page-4-1) with the pano, ons\_const\_id and constituency\_name variables.

Although not taken from the official British Election Study I have preserved the bes\_{election} naming convention. Data from Northern Ireland is also included in this object.

#### Source

<https://candidates.democracyclub.org.uk/api/docs/csv/#past>

<https://researchbriefings.parliament.uk/ResearchBriefing/Summary/CBP-8749>

# See Also

bes\_2015

bes\_2017

census\_2011

<span id="page-4-1"></span><span id="page-4-0"></span>

# Description

A tibble with demographic information on each constituency, taken from the 2011 census data included in the British Election Study. Can be linked to the [bes\\_2017](#page-2-1) and [bes\\_2015](#page-1-1) datasets using the pano, ons\_const\_id and constituency\_name variables.

# Usage

census\_11

# Format

A tibble, containing 632 rows and 191 columns. For full details on the included variables see the vignette: <http://docs.evanodell.com/parlitools/articles/census-11.html>

#### Source

http://www.britishelectionstudy.com/data-object/2017-bes-constituency-results-with-census-and-cand

# References

Fieldhouse, Edward, Jane Green, Geoffrey Evans, Hermann Schmitt, Cees van der Eijk, Jonathan Mellon, and Christopher Prosser. "British Election Study, 2015: General Election Results Dataset," 2015. doi:10.13140/RG.2.1.1162.1844.

# See Also

bes\_2015 bes\_2017 bes\_2019

council\_seats *Council Seats*

# **Description**

Downloads data from  $\alpha$ -opencouncildata.co.uk/ $>$ , with the composition of each local council in Great Britain. If using this data, please cite the above site as the source.

#### Usage

```
council_seats(councillors = FALSE, tidy = TRUE, tidy_style = "snake_case")
```
# <span id="page-5-0"></span>Arguments

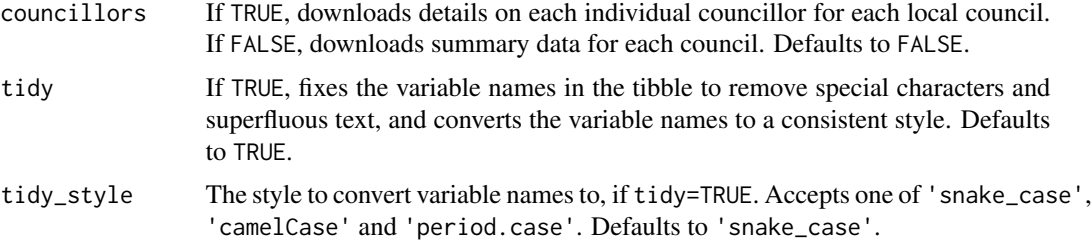

# Value

A tibble with the most recent available council seat distribution or councillor affiliations.

# Examples

```
## Not run:
a <- council_seats(councillors = FALSE)
b <- council_seats(councillors = TRUE)
## End(Not run)
```
current\_mps *All current MPs*

# Description

Request data on all MPs eligible currently (i.e. on the current system date) to sit in the House of Commons. Includes information on their constituency.

# Usage

```
current_mps(tidy = TRUE, tidy_style = "snake_case")
```
# Arguments

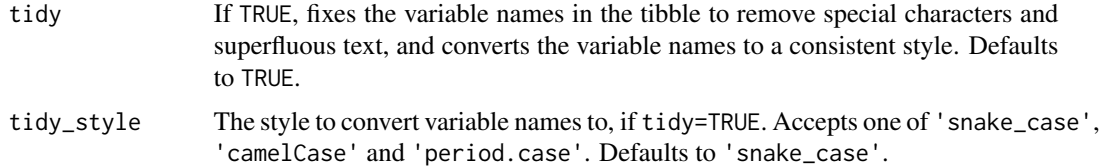

# Value

A tibble of all MPs currently eligible to sit in the House of Commons.

#### <span id="page-6-0"></span>la\_codes 7

#### Examples

## Not run:  $x \le -$  current\_mps() ## End(Not run)

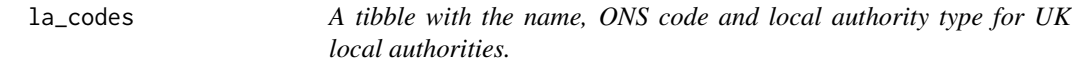

# Description

A tibble with the name, ONS code and local authority type for UK local authorities.

# Usage

la\_codes

# Format

A tibble, with 418 rows and 3 columns.

name Local Authority Name

la\_code The Local Authority code from the Office for National Statistics

type The type of local authority

# Source

```
http://opencouncildata.co.uk/councils.php?model= http://geoportal.statistics.gov.
uk/datasets/464be6191a434a91a5fa2f52c7433333_0
```
leave\_votes\_west *A tibble with leave votes from the Brexit referendum in each constituency.*

# Description

A tibble with details on percentage of votes cast for leave in the 2016 referendum on British membership of the European Union in each constituency. Numbers for Britian were compiled by the House of Commons using data from Chris Hanretty's estimates of leave vote, and supplemented with data from BBC Freedom of Information requests for more finely grained voting data. Numbers for Northern Ireland, which reported results by constituency, are taken from the BBC.

# <span id="page-7-0"></span>Usage

leave\_votes\_west

# Format

A tibble, with 650 rows and 8 columns.

ons\_const\_id ONS code for constituency

constituency\_name The name of the constituency.

party\_2016 The party holding the constituency on 23 June 2016, the date of the referendum.

ch\_leave\_vote Estimates of the leave vote produced by Chris Hanretty.

known\_leave\_vote\_perc The percentage of votes cast for leave, if known.

how\_do\_we\_know A character vector indicating the source of known constituency level Brexit votes. "Rosenbaum / Greenwood" refers to [BBC reporting.](https://www.bbc.co.uk/news/uk-politics-38762034)

figure\_to\_use Actual leave vote, where known, and ch\_leave\_vote otherwise. #'

known\_leave\_vote A dummy variable indicating 'Yes' if the actual leave vote percentage is known, and 'No' if only the estimate by Chris Hanretty is available.

#### Source

Hanretty, C. (2017). Areal interpolation and the UK's referendum on EU membership. *Journal of Elections, Public Opinion and Parties*, 27(4), 466–483. [https://doi.org/10.1080/17457289.](https://doi.org/10.1080/17457289.2017.1287081) [2017.1287081](https://doi.org/10.1080/17457289.2017.1287081)

[https://docs.google.com/spreadsheets/d/1b71SDKPFbk-ktmUTXmDpUP5PT299qq24orEA0\\_TO](https://docs.google.com/spreadsheets/d/1b71SDKPFbk-ktmUTXmDpUP5PT299qq24orEA0_TOpmw/edit#gid=579044181)pmw/ [edit#gid=579044181](https://docs.google.com/spreadsheets/d/1b71SDKPFbk-ktmUTXmDpUP5PT299qq24orEA0_TOpmw/edit#gid=579044181)

<http://www.bbc.co.uk/news/uk-northern-ireland-36616830>

mps\_on\_date *MPs on or between two dates*

# Description

Retrieve information on all MPs who were members of the House of Commons on a date or between two dates.

# Usage

```
mps_on_date(
 date1 = Sys.Date(),date2 = NULL,tidy = TRUE,
  tidy_style = "snake_case"
)
```
# <span id="page-8-0"></span>**Arguments**

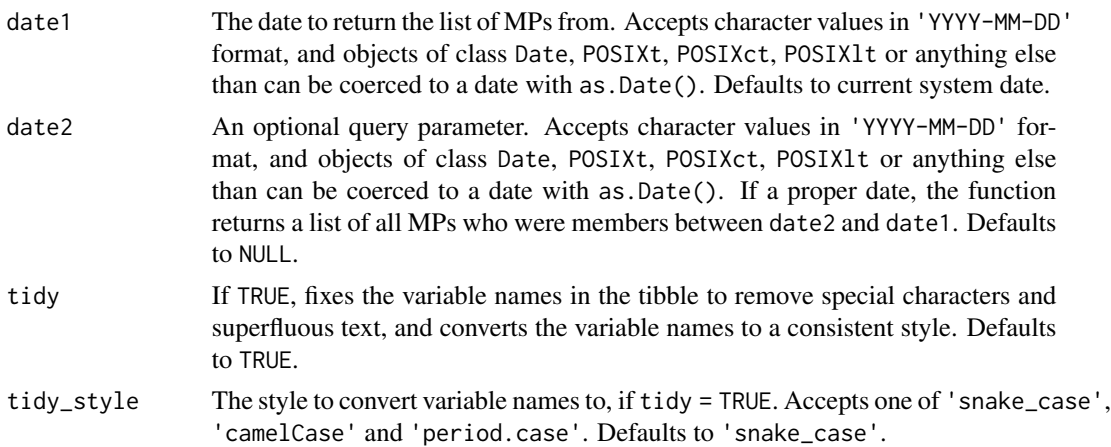

# Details

Returns information on all MPs who were members of the House of Commons on the date specificed (if only one date is included as a parameter), or on or between the two dates if both are specified. Includes constituency and electoral information if the date is 2010-05-06 or later, or if the date range is entirely between 2010-05-06 and the present day. This function is identical to the mnis\_mps\_on\_date function from the [mnis](https://cran.r-project.org/package=mnis) package, except it includes consituency data from the 2010 General Election (on 2010-05-06) onwards.

# Value

A tibble with information on all MPs who were members of the House of Commons on the date specificed (if only date1 is included as a parameter), or on or between the two dates if both date1 and date2 are specified.

# Examples

```
## Not run:
x <- mps_on_date(date1 = "2017-04-19", date2 = "2010-05-04")
## End(Not run)
```
ni\_ge\_2017 *Northern Ireland GE Results*

# Description

A tibble with results from UK General Elections in Northern Ireland in 2015 and 2017.

#### Usage

ni\_ge\_2017

# Format

A tibble, with 18 rows and 62 columns.

# Details

Data is taken from the Electoral Commission results.

# Source

https://www.electoralcommission.org.uk/our-work/our-research/electoral-data/electoral-data-files-an

parlitools *parlitools: Tools for Analysing UK Politics with R*

### Description

The parlitools package provides various useful tools and functions for analysing UK politics, creating political maps and retrieving data.

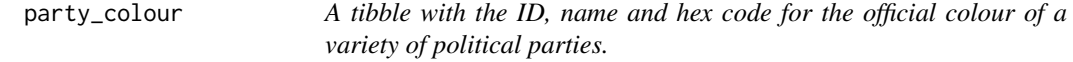

#### Description

Includes all political parties with MPs and a number without MPs. It also contains a 'No Overall Control' party for local government. Hex codes are taken from Wikipedia.

# Usage

party\_colour

# Format

A tibble, containing 47 rows and 3 columns.

party\_id The party ID, as assigned by the Members Name Information Service

party\_name The name of the political party

party\_colour A hex code for the party colour, as used by Wikipedia

#### Source

```
https://en.wikipedia.org/wiki/Wikipedia:Index_of_United_Kingdom_political_parties_
meta_attributes http://data.parliament.uk/membersdataplatform/services/mnis/ReferenceData/
Parties/
```
<span id="page-9-0"></span>

<span id="page-10-0"></span>west\_hex\_map *A hexagonal cartogram of Westminster parliamentary constituencies, stored as a simple feature.*

#### Description

Originally created by Ben Flanagan at ESRI, with coordinates in Easting and Northing. The coordinates in the original shapefile were converted into Latitude and Longitude in QGIS, and the hexagon representing Ynys Mon was moved to be closer to the mainland of Wales.

Originally created by Ben Flanagan at ESRI, with coordinates in Easting and Northing. Converted coordinates into Latitude and Longitude in QGIS.

## Usage

west\_hex\_map

local\_hex\_map

# Format

An sf and data.frame object, containing 650 elements and 8 variables.

object\_id Row Name

constituency\_name The name of the constituency

description Description of constituency type

gss\_code The constituency GSS (Government Statistical Service) code

region\_name Name of region within the UK

shape\_length The lengths of the shape

shape\_area The area of shape

geometry Shape geometry/projection

### Source

<http://www.arcgis.com/home/item.html?id=15baaa6fecd54aa4b7250780b6534682> <http://www.arcgis.com/home/item.html?id=593037bc399e460bb7c6c631ceff67b4>

# <span id="page-11-0"></span>Index

∗Topic datasets bes\_2015, [2](#page-1-0) bes\_2017, [3](#page-2-0) bes\_2019, [4](#page-3-0) census\_11, [5](#page-4-0) la\_codes, [7](#page-6-0) leave\_votes\_west, [7](#page-6-0) ni\_ge\_2017, [9](#page-8-0) party\_colour, [10](#page-9-0) west\_hex\_map, [11](#page-10-0) bes\_2015, [2,](#page-1-0) *[5](#page-4-0)* bes\_2017, [3,](#page-2-0) *[5](#page-4-0)* bes\_2019, [4](#page-3-0) census\_11, *[2](#page-1-0)[–4](#page-3-0)*, [5](#page-4-0) council\_seats, [5](#page-4-0) current\_mps, [6](#page-5-0) la\_codes, [7](#page-6-0) leave\_votes\_west, [7](#page-6-0) local\_hex\_map *(*west\_hex\_map*)*, [11](#page-10-0) mps\_on\_date, [8](#page-7-0) ni\_ge\_2017, [9](#page-8-0) parlitools, [10](#page-9-0) party\_colour, [10](#page-9-0)

west\_hex\_map, [11](#page-10-0)